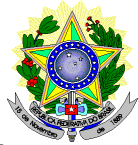

## **MINISTÉRIO DA EDUCAÇÃO SECRETARIA DE EDUCAÇÃO PROFISSIONAL E TECNOLÓGICA INSTITUTO FEDERAL DE EDUCAÇÃO, CIÊNCIA E TECNOLOGIA DO RIO GRANDE DO NORTE PRÓ-REITORIA DE ENSINO COORDENAÇÃO DE ACESSO DISCENTE**

## **EDITAL Nº 03/2018-PROEN/IFRN PROCESSO SELETIVO PARA CURSO SUPERIOR DE PÓS-GRADUAÇÃO** *LATO SENSU* **EM NÍVEL DE ESPECIALIZAÇÃO – VAGAS REMANESCENTES – 1º SEMESTRE DE 2018 –**

O Pró-Reitor de Ensino do Instituto Federal de Educação, Ciência e Tecnologia do Rio Grande do Norte – IFRN, usando das atribuições que lhe confere a Portaria n° 631/2016-RE/IFRN, faz saber aos interessados que estarão abertas as inscrições do processo seletivo para **VAGAS REMANESCENTES** de **Cursos Superiores de Pós-Graduação** *Lato Sensu* **em nível de Especialização**, com ingresso no primeiro semestre letivo de 2018, conforme o número de vagas e curso a seguir:

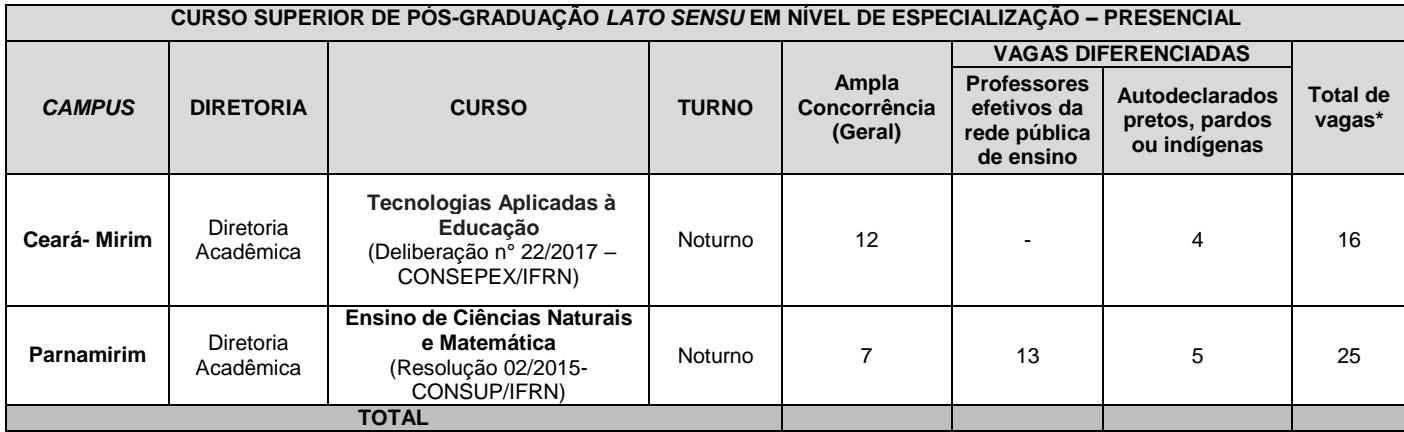

## **\* Observações:**

- a) **As vagas apresentadas no quadro acima são remanescentes dos Editais Nº 55 e 56/2017 –PROEN/IFRN.**
- b) No mínimo 50% (cinquenta por cento) das vagas disponibilizadas ao curso de Ensino de Ciências Naturais e Matemática são destinadas a professores em exercício docente na rede pública de ensino, conforme apresentado no quadro de vagas.
- c) No mínimo 20% (vinte por cento) das vagas disponibilizadas aos cursos ofertados são destinadas aos autodeclarados pretos, pardos ou indígenas de acordo com a Resolução nº 03/2017-CONSUP/IFRN.
- d) Quanto aos dias e turnos das aulas:
	- *Campus* **Ceará-Mirim** as aulas de **Tecnologias Aplicadas à Educação** ocorrerão às terças e quintas**feiras** no turno **Noturno**.
	- *Campus* **Parnamirim**  as aulas de **Ensino de Ciências Naturais e Matemática** ocorrerão nas **terças e quintas-feiras** no turno **Noturno**.

## **DO PROCESSO SELETIVO**

- 1. O processo seletivo para ingresso no **Curso Superior de Pós-Graduação** *Lato Sensu* **em nível de Especialização em Tecnologias Aplicadas à Educação**, *Campus* Ceará-Mirim, estará aberto a portadores de Diploma de graduação que estejam atuando em sala de aula e outros profissionais de áreas afins (Informática, Computação e Educação).
	- 1.1. Poderão se inscrever no processo seletivo candidatos pertencentes ao público-alvo que estejam no último período do curso de graduação, desde que, em caso de aprovação, apresentem o certificado de conclusão/diploma do curso no momento da matrícula. A não apresentação do certificado de conclusão/diploma no momento da matrícula implicará a eliminação do candidato.
- 2. O processo seletivo para ingresso nos **Cursos Superiores de Pós-Graduação** *Lato Sensu* **em nível de Especialização em Ensino de Ciências Naturais e Matemática**, *Campus* Parnamirim, estará aberto aos portadores de certificado de conclusão de curso superior de graduação, em Física, Química, Biologia ou Matemática, e professores das áreas de Ciências Naturais (Física, Química ou Biologia) e Matemática, desde que sejam portadores de diploma de curso superior, tendo prioridade os com diploma de licenciatura e que estejam atuando em sala de aula nas áreas de formação do curso.
	- 2.1. Poderão se inscrever no processo seletivo candidatos pertencentes ao público alvo que estejam no último período do curso de graduação, desde que, em caso de aprovação, apresentem o certificado de

conclusão/diploma do curso no momento da matrícula. A não apresentação do certificado de conclusão/diploma no momento da matrícula implicará a eliminação do candidato.

2.1.1. O público alvo pode ser consultado nos Planos de Cursos disponíveis no link [http://portal.ifrn.edu.br/ensino/cursos/cursos-de-pos-graduacao/lato-sensu.](http://portal.ifrn.edu.br/ensino/cursos/cursos-de-pos-graduacao/lato-sensu)

## **DAS INSCRIÇÕES**

- 3. A inscrição do candidato será feita exclusivamente via INTERNET, no **Portal do Candidato**, por meio do sítio do Sistema Gestor de Concursos (SGC) do IFRN [\(http://processoseletivo.ifrn.edu.br\)](http://processoseletivo.ifrn.edu.br/), no período de **02 de fevereiro de 2018, a partir das 14h00min, a 15 de fevereiro de 2018, até 18h00min**, horário local.
	- 3.1. O candidato que não tenha acesso à INTERNET poderá fazer a sua inscrição nos *campi* ofertantes, em dias úteis, nos horários de funcionamento definidos no Anexo I deste Edital. Para tanto, será disponibilizado computador com acesso à internet para que o **próprio candidato** realize sua inscrição.
	- 3.2. Para se cadastrar no **Portal do Candidato** é **OBRIGATÓRIO** que o candidato possua **conta de e-mail ativa**. A conta de e-mail é imprescindível para ativação do cadastro do candidato e para o resgate de senha de acesso.
- 4. No **Portal do Candidato** o solicitante terá apenas um único cadastro para gerenciar todas as suas inscrições em editais no IFRN. O candidato pode verificar os procedimentos para inscrição e cadastro no **Portal do Candidato** no tutorial/vídeo disponível em <http://portal.ifrn.edu.br/campus/reitoria/processos-seletivos> ou seguir os passos descritos a seguir:
	- 4.1. **Caso o candidato ainda não tenha criado seu cadastro**, deverá acessar o sítio do Sistema Gestor de Concursos (SGC) do IFRN [\(http://processoseletivo.ifrn.edu.br\)](http://processoseletivo.ifrn.edu.br/) e realizar os procedimentos I e II, conforme descritos a seguir:
		- I. **Criação do Cadastro no Portal do Candidato:**
			- a. escolher, no menu superior, a opção **Entrar;**
			- b. no formulário de acesso ao sistema escolher a opção **Criar uma nova conta;**
			- c. preencher os dados solicitados corretamente e só então escolher a opção **Enviar;**
			- d. será enviada uma mensagem para o e-mail cadastrado, no qual, através do link recebido, o candidato **deverá** acessar o sistema e **ativar sua conta de usuário** (o candidato terá o prazo máximo de 2 (duas) horas para realizar a ativação de sua conta, caso contrário, terá que realizar um novo cadastro).
		- II. **Inscrição no Processo Seletivo:**
			- a. escolher, no menu superior do SGC, a opção **Entrar;**
			- b. preencher corretamente seu CPF e senha e confirmar clicando em **Submeter;**
			- c. na caixa **Inscrições** selecionar o concurso ao qual deseja concorrer clicando em **Acesse;**
			- d. escolher uma das ofertas de curso listados na caixa **Ofertas;**
			- e. uma vez escolhido o curso, iniciar a inscrição escolhendo a opção **Realizar inscrição;**
		- f. preencher corretamente os dados solicitados e enviar o questionário clicando em **Enviar.**
	- 4.2. **Caso o candidato já possua cadastro no SGC, deverá acessar o sítio do Sistema Gestor de Concursos (SGC) do IFRN [\(http://processoseletivo.ifrn.edu.br\)](http://processoseletivo.ifrn.edu.br/) e realizar apenas o procedimento II, descrito no item 4.1.**
	- 4.3. O procedimento anterior irá gerar um número de inscrição e uma tela de confirmação de dados. Leia atentamente todos os dados apresentados e, caso estejam corretos, marque positivamente o campo *Declaro que os dados acima estão corretos* e confirme clicando em *Confirmar os dados acima*. Caso alguma informação não esteja correta, retorne para a página de preenchimento do questionário e corrija.
		- 4.3.1. A tela de confirmação apresentará os dados informados pelo candidato no momento da inscrição.
	- 4.4. No formulário de inscrição, será obrigatório informar o número de documento de identidade e do CPF **do próprio candidato.**
	- 4.5. No ato da inscrição, será gerado um código de segurança que permite identificar se as informações constantes na página de confirmação de dados são autênticas.
- 5. Após terminar o preenchimento do formulário será apresentada a área da inscrição, onde deve ser selecionada a aba **Upload de Arquivos** e realizar os seguintes procedimentos:
	- 5.1. Anexar em cada campo específico do formulário de inscrição, **em formato .pdf com tamanho limite de 2 MB por arquivo, obrigatoriamente**, cópia de todos os documentos especificados a seguir:
		- a) Carteira de identidade;
		- b) Cadastro de Pessoa Física (CPF);
		- c) Histórico acadêmico de curso superior de graduação, em que conste o Índice de Rendimento Acadêmico (I.R.A.). No caso de o Histórico Acadêmico não prestar essa informação, apresentar, adicionalmente, declaração da instituição de ensino superior (IES) com o cálculo do IRA ou CR (Coeficiente de Rendimento); e,
		- d) Diploma de curso superior de graduação ou, no caso de candidatos contemplados nos itens 1.1 ou 2.1 deste Edital, Declaração da Coordenação do Curso afirmando que o estudante se encontra na condição de possível concluinte até a data final do período de matrícula, conforme previsto no item 34 deste Edital.

**Atenção:** a não anexação de qualquer um dos documentos acima discriminados ou a anexação em um campo diferente do indicado no formulário, implicará no indeferimento do pedido de inscrição do candidato.

- 5.2. Na aba **Upload de Arquivos** o candidato deverá visualizar os documentos enviados, pois serão desconsiderados para pontuação arquivos em condições ilegíveis ou, em casos específicos, o indeferimento de inscrição do candidato.
	- 5.2.1. Durante o período de inscrição previsto no item 3 deste Edital, o candidato poderá acrescentar ou excluir arquivos que se fizerem necessários.
- 6. **O candidato que apresentar documentação incompleta no ato da inscrição não será considerado participante do processo seletivo.**
- 7. **O candidato é único e exclusivamente responsável pelas informações prestadas no formulário de inscrição.**
- 8. Os portadores de diploma de nível superior, obtido no exterior, devem ter o respectivo diploma revalidado oficialmente.
- 9. Se apresentar documentos em língua estrangeira, estes deverão estar visados pela autoridade consular brasileira no país de origem e acompanhados da respectiva tradução oficial.
- 10. Serão considerados documentos de identificação, para efeito de inscrição, um dos documentos a seguir, com FOTO QUE PERMITA A IDENTIFICAÇÃO DO PORTADOR e ASSINATURA LEGÍVEL: Carteira de Identidade (expedida pelas Secretarias de Segurança Pública ou pelas Forças Armadas, Polícias Militares, Ordens ou Conselhos que, por lei federal, tenha validade como documento de identidade), Carteira Profissional, Passaporte ou Carteira de Habilitação na forma da Lei nº 9.503/97.
- 11. **O candidato terá direito a apenas uma única inscrição no Processo Seletivo.**
- 12. Para gerar o **Boleto de Pagamento**, o candidato deverá acessar o *Portal do Candidato* no Sistema Gestor de Concursos (SGC) do IFRN [\(http://processoseletivo.ifrn.edu.br\)](http://processoseletivo.ifrn.edu.br/) e efetivar seu *login,* fornecendo o CPF e senha informados durante o processo de criação de sua conta. Em seguida, o candidato deve acessar o menu *Minhas inscrições*, escolher o processo desejado e selecionar o botão *Gerar Boleto*. Esse procedimento irá gerar um boleto bancário em formato PDF, o qual poderá ser feito download ou impressão.
	- 12.1. O candidato deverá efetuar o pagamento da taxa de inscrição, no valor de R\$ 50,00 (cinquenta reais), preferencialmente nas agências bancárias **até o dia 16 de fevereiro de 2018.**
		- 12.1.1. O candidato deve observar se a quitação do boleto foi realizada na data de seu efetivo pagamento. Algumas instituições bancárias realizam o *agendamento* do pagamento para a data limite de vencimento do boleto bancário.
		- 12.1.2. É de responsabilidade do candidato o acompanhamento da confirmação do pagamento de sua inscrição. O IFRN não se responsabiliza por boletos bancários que não tiverem sua quitação dentro do prazo previsto neste edital.
- 13. **O valor da taxa de inscrição não será devolvido em hipótese alguma.**
- 14. Poderá requerer isenção do pagamento da taxa de inscrição os candidatos amparados pelo Decreto nº 6.593, de 2 de outubro de 2008, publicado no Diário Oficial da União de 3 de outubro de 2008, que, **cumulativamente**:
	- a) comprove inscrição no Cadastro Único para Programas Sociais do Governo Federal (CadÚnico), por meio de indicação do Número de Identificação Social - NIS, conforme o Decreto nº 6.135, de 26 de junho de 2007;
	- b) for membro de família de baixa renda, nos termos do Decreto nº 6.135, de 26 de junho de 2007.
- 15. Para solicitar a **isenção de pagamento da taxa de inscrição,** o candidato deverá, no período de **02 a 05 de fevereiro de 2018,** realizar os seguintes procedimentos.
	- a) acessar o *Portal do Candidato* no Sistema Gestor de Concursos (SGC) do IFRN [http://processoseletivo.ifrn.edu.br;](http://processoseletivo.ifrn.edu.br/)
	- b) efetivar seu *login,* fornecendo o CPF e senha informados durante o processo de criação de sua conta;
	- c) acessar o menu *Minhas inscrições*, escolher o processo desejado e selecionar o botão *Solicitar Isenção*.
	- d) preencher o formulário apresentado no qual deverá, **obrigatoriamente**, ser informado **o Número de Identificação Social (NIS) do próprio candidato no CadUnico (com 11 dígitos)**
- 16. O resultado do requerimento será fornecido ao candidato até o dia **07 de fevereiro de 2018** através do *Portal do Candidato*.
	- 16.1. Caso o candidato não seja contemplado com a isenção, a sua inscrição só será confirmada após o pagamento da taxa de inscrição. Este pagamento deverá ser realizado, impreterivelmente, **até o dia 16 de fevereiro de 2018**.
- 17. O candidato que não efetuar o pagamento correspondente à taxa de inscrição prevista neste Edital, não terá acesso ao cartão de inscrição e, consequentemente, estará eliminado deste presente Processo Seletivo, exceção feita apenas ao candidato isento da taxa de inscrição, em conformidade com os itens 15 e 16 deste Edital
- 18. Será eliminado do Processo Seletivo, sem prejuízo das sanções penais cabíveis, o candidato que, em qualquer tempo:
	- a) cometer falsidade ideológica com prova documental;
	- b) utilizar-se de procedimentos ilícitos, devidamente comprovados por meio eletrônico, estatístico, visual ou grafológico;
	- c) burlar ou tentar burlar quaisquer das normas definidas neste Edital;
	- d) dispensar tratamento inadequado, incorreto ou descortês a qualquer pessoa envolvida no Processo Seletivo; ou,
	- e) perturbar, de qualquer modo, a ordem dos trabalhos relativos ao Processo Seletivo.

# **DA SELEÇÃO E DA CLASSIFICAÇÃO**

- 19. O processo seletivo será conduzido por uma **Comissão de Seleção** designada pelo Diretor-Geral do *Campus* ofertante do curso.
- 20. O preenchimento das vagas, por *campus* e curso, dar-se-á através de processo classificatório e eliminatório e será realizado por meio do Índice de Rendimento Acadêmico (I.R.A.).
	- 20.1. O valor do **Índice de Rendimento Acadêmico (I.R.A.) será consultado** no Histórico Acadêmico do curso superior de graduação. Caso o histórico não preste essa informação, o índice poderá ser validado por meio de declaração da instituição de ensino superior (IES) com o cálculo do IRA ou CR (Coeficiente de Rendimento).
		- 20.1.1. No caso de o candidato não apresentar essa informação receberá nota zero quanto ao Índice de Rendimento Acadêmico (I.R.A.)
- 21. A classificação do processo seletivo obedecerá à ordem decrescente do total de pontos obtidos.
- 22. Na hipótese de igualdade no total de pontos entre os candidatos, adotar-se-ão, na sequência a seguir, os seguintes critérios para o desempate:
- a) ser idoso na forma do artigo 27, parágrafo único da Lei nº 10.741/03; e,
- b) maior pontuação no Índice de Rendimento Acadêmico do curso de graduação.

## **DOS RESULTADOS E DO PREENCHIMENTO DAS VAGAS**

- 23. O **Resultado Preliminar do Índice de Rendimento Acadêmico (I.R.A)** será divulgado a partir do dia **01 de março de 2018** no **Portal do Candidato** no Sistema Gestor de Concursos (SGC) do IFRN [\(http://processoseletivo.ifrn.edu.br\)](http://processoseletivo.ifrn.edu.br/).
- 24. O **Resultado Final do** Processo Seletivo será divulgado a partir do dia **07 de março de 2018**, no sítio do IFRN [\(http://www.ifrn.edu.br\)](http://www.ifrn.edu.br/) e no **Portal do Candidato** no Sistema Gestor de Concursos (SGC) do IFRN [\(http://processoseletivo.ifrn.edu.br\)](http://processoseletivo.ifrn.edu.br/).
- 25. O preenchimento das vagas do processo seletivo consolidar-se-á no início do período letivo definido no Calendário Acadêmico do *campus* ofertante.
- 26. As vagas não-preenchidas, decorrentes do não-comparecimento no período de matrícula de candidato classificado ou da não-apresentação da documentação exigida, toda e de uma só vez, acarretarão tantas convocações quantas necessárias, dentre os candidatos habilitados de acordo com o processo classificatório estabelecido neste Edital.
- 27. As chamadas para o preenchimento das vagas remanescentes, quando houverem, serão efetuadas até 5 (cinco) dias úteis após o período de matrícula.
	- 27.1.As vagas remanescentes serão preenchidas obedecendo-se ao processo de classificação estabelecido neste Edital até o total preenchimento das vagas oferecidas.
	- 27.2.A convocação para a matrícula dos candidatos reclassificados será realizada através de publicação de lista de convocados pelo Diretor-Geral do *campus* ofertante*,* na página do próprio *campus,* ou, complementarmente, através de telefonema e/ou e-mail, de acordo com os dados informados pelos candidatos no momento da inscrição*.*
	- 27.3. Os candidatos terão 2 (dois) dias úteis após a publicação da lista de convocados de que trata o subitem 27.2 deste Edital, para efetuar sua matrícula.
- 28. O resultado do Processo Seletivo terá validade apenas para o semestre em referência.

## **DOS RECURSOS**

- 29. Caberá recurso à Organização do Processo contra o **Resultado Preliminar do Índice de Rendimento Acadêmico (I.R.A)** no dia **02 de março de 2018**.
- 30. Para interpor recurso contra o **Resultado Preliminar do Índice de Rendimento Acadêmico (I.R.A)**, o candidato deverá acessar o **Portal do Candidato***,* no Sistema Gestor de Concursos (SGC) do IFRN [\(http://processoseletivo.ifrn.edu.br\)](http://processoseletivo.ifrn.edu.br/), efetivar seu *login,* fornecendo o CPF e senha informados durante o processo de criação de sua conta, e executar os seguintes procedimentos:
	- a) acessar o menu "*Minhas inscrições*", escolher o processo desejado e selecionar a opção *Recursos*;
	- b) preencher integralmente o Requerimento, de acordo com as instruções nele constantes;
	- c) enviar eletronicamente o Requerimento e imprimir o Comprovante de Solicitação.
	- 30.1.O candidato que não tenha acesso à internet poderá fazer a interposição do recurso no *campus* do IFRN para o qual fez inscrição, em dias úteis, nos horários de funcionamento de acordo com o **Anexo I** deste Edital, sendo o candidato o único responsável pelas informações prestadas.
	- 30.2.O candidato deverá consultar no **Portal do Candidato**, a partir do dia **07 de março de 2018**, o parecer da banca de revisão.
- 31. Admitir-se-á um único recurso para cada candidato.
- 32. Os recursos sem a devida fundamentação, com identificação ou interpostos através de fax, correio, correio eletrônico ou por procuração não serão analisados.
- 33. Em hipótese alguma será aceita revisão de recurso ou recurso do recurso contra o **Resultado Preliminar do Índice de Rendimento Acadêmico (I.R.A)**

#### **DAS MATRÍCULAS**

- 34. O candidato classificado dentro das vagas disponíveis por *campus*/curso/turno deverá se matricular na **Diretoria Acadêmica responsável pelo curso**, nos dias **12 e 13 de março de 2018,** nos horários estabelecidos no Anexo I deste Edital.
- 34.1. O candidato que não proceder a sua matrícula neste período perderá sua vaga.
- 35. No ato da matrícula, o candidato deverá apresentar a seguinte documentação:
	- a) 02 (duas) fotos 3x4 (recentes e iguais);
	- b) Carteira de identidade (cópia legível acompanhada do original);
	- c) Cadastro de Pessoa Física CPF (cópia legível acompanhada do original);
	- d) Título de Eleitor (cópia acompanhada do original);
	- e) Certificado de Alistamento Militar, de Dispensa de Incorporação ou de Reservista, no caso dos maiores de 18 anos do sexo masculino (cópia acompanhada do original);
	- f) Certidão de Nascimento ou Casamento (cópia acompanhada do original);
	- g) Diploma de curso superior de graduação (cópia legível acompanhada do original);
	- h) Histórico acadêmico (cópia legível acompanhada do original) de curso superior de graduação, e
	- i) Termo de Responsabilidade (Anexo II) no qual se compromete que tem disponibilidade de tempo para frequentar o curso nas datas e horários previstos.
	- 35.1. Documentos específicos por curso:
		- I. **Especialização em Tecnologias Aplicadas à Educação:**
- a) Declaração da escola em que tem vínculo constando que está atuando em sala de aula nas áreas de formação do curso; **OU,**
- b) Declaração de exercício profissional em áreas afins (Informática, Computação e Educação).
- II. **Especialização em Ensino de Ciências Naturais e Matemática:**
	- a) Declaração da escola em que tem vínculo constando que está atuando em sala de aula nas áreas de formação do curso (para os aprovados na reserva de vagas para *professores efetivos da rede pública de ensino, em exercício docente*).
- 35.2. O candidato aprovado na reserva de vagas para autodeclarados pretos, pardos ou indígenas deverá apresentar autodeclaração de pertencimento à etnia preta, parda ou indígena conforme formulário disponível no **Anexo III** deste Edital, assinada pelo candidato ou responsável, no caso de menores de 18 anos.

## **DAS DISPOSIÇÕES FINAIS**

- 36. A inscrição do candidato implicará a aceitação total e incondicional das normas e instruções constantes neste Edital, bem como da Organização Didática e demais normas didático-pedagógicas do IFRN.
	- 36.1. O candidato classificado e matriculado que não comparecer às aulas até o 10º (décimo) dia letivo, sem justificativa, será considerado desistente e substituído pelo seguinte da lista.
	- 36.2. De acordo com a Resolução nº 30/2016-CONSUP/IFRN, não é permitida a existência, para um mesmo aluno, de mais de uma matrícula ativa (inclusive matrícula trancada) em cursos de pós-graduação lato sensu no âmbito do IFRN, em qualquer *campus*.
- 37. É de inteira responsabilidade do candidato acompanhar a publicação dos resultados das etapas do Processo Seletivo.
- 38. A inexatidão ou irregularidade de informações, ainda que constatadas posteriormente, eliminará o candidato do processo seletivo, declarando-se nulos todos os atos decorrentes de sua inscrição.
- 39. Serão incorporados ao presente Edital, para todos os efeitos, quaisquer editais complementares que vierem a ser publicados pelo IFRN com vistas ao Processo Seletivo objeto deste Edital.
- 40. Os casos omissos e as situações não previstas no presente Edital serão analisados pela Comissão de Seleção e, se necessário, encaminhados à Pró-Reitora de Ensino do IFRN.
- 41. Este Edital entra em vigor a partir da data de sua publicação, sendo válido apenas para este Processo Seletivo, revogadas as disposições em contrário.

Natal/RN, 1º de fevereiro de 2018.

## **AGAMENON HENRIQUE DE CARVALHO TAVARES** Pró-Reitor de Ensino

## **Anexo ao Edital nº. 03/2018-PROEN/IFRN ANEXO I – ENDEREÇO E HORÁRIO DE ATENDIMENTO DOS** *CAMPI*

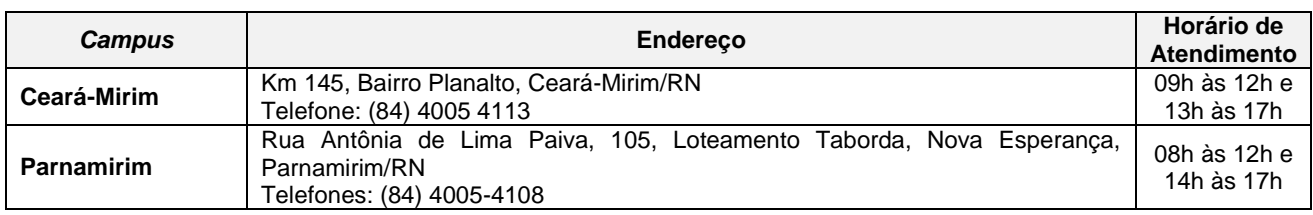

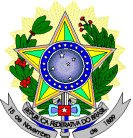

## **MINISTÉRIO DA EDUCAÇÃO SECRETARIA DE EDUCAÇÃO PROFISSIONAL E TECNOLÓGICA INSTITUTO FEDERAL DE EDUCAÇÃO, CIÊNCIA E TECNOLOGIA DO RIO GRANDE DO NORTE PRÓ-REITORIA DE ENSINO**

# **DECLARAÇÃO DE COMPROMISSO E DISPONIBILIDADE DE TEMPO**

**À Banca Examinadora do Processo Seletivo para o Curso Superior de Pós-Graduação**  *Lato Sensu* **em Especialização em**\_\_\_\_\_\_\_\_\_\_\_\_\_\_\_\_\_\_\_\_\_\_\_\_\_\_\_\_\_\_\_\_\_\_\_\_\_\_\_\_\_\_\_\_\_\_

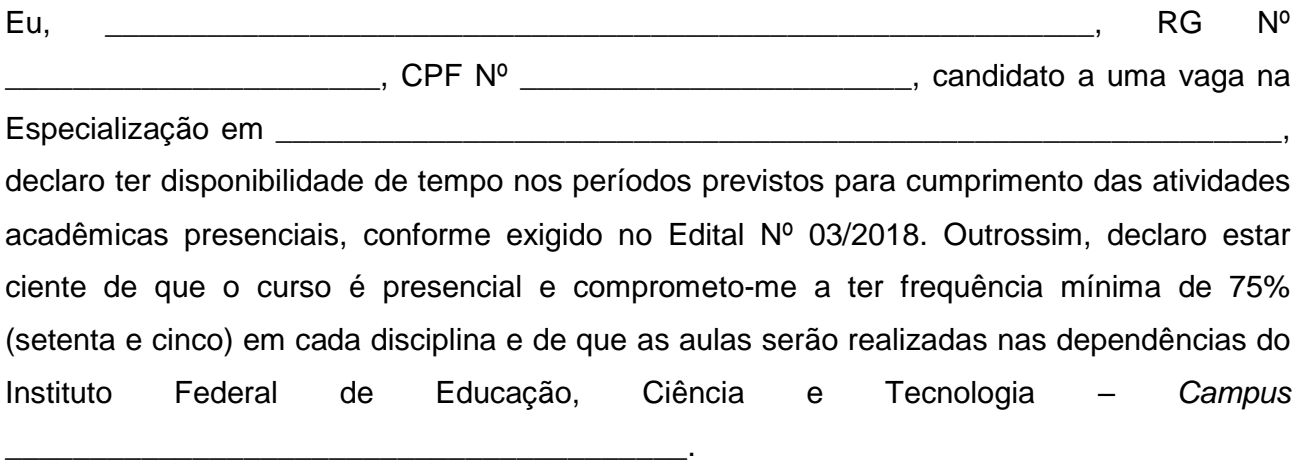

\_\_\_\_\_\_\_\_\_\_\_\_\_\_\_\_\_\_\_\_\_\_\_, \_\_\_\_\_\_ de \_\_\_\_\_\_\_\_\_\_\_\_\_\_\_\_\_\_ de 2018.

\_\_\_\_\_\_\_\_\_\_\_\_\_\_\_\_\_\_\_\_\_\_\_\_\_\_\_\_\_\_\_\_\_\_\_\_\_\_\_\_\_\_\_\_\_\_\_ **Assinatura do candidato** 

## **Anexo ao Edital nº. 03/2018-PROEN/IFRN ANEXO III – Autodeclaração Étnico Racial**

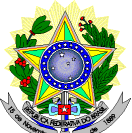

# **MINISTÉRIO DA EDUCAÇÃO SECRETARIA DE EDUCAÇÃO PROFISSIONAL E TECNOLÓGICA INSTITUTO FEDERAL DE EDUCAÇÃO, CIÊNCIA E TECNOLOGIA DO RIO GRANDE DO NORTE PRÓ-REITORIA DE ENSINO**

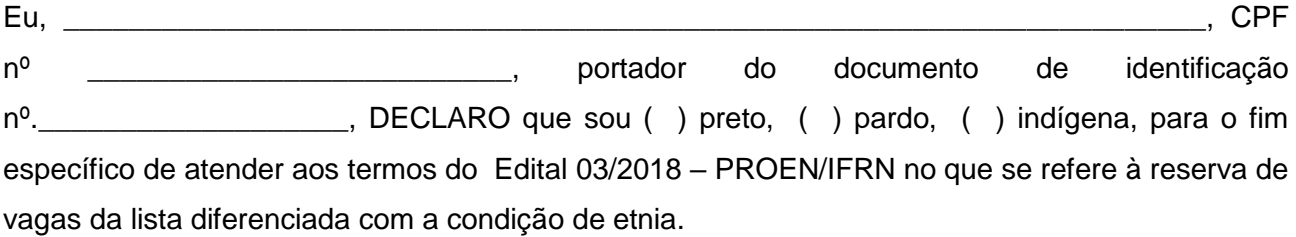

Declaro, também, estar ciente de que, a comprovação da falsidade desta declaração, em procedimento que me assegure o contraditório e a ampla defesa, implicará no cancelamento da minha matrícula nesta Instituição Federal de Ensino, sem prejuízo das sanções penais cabíveis.

\_\_\_\_\_\_\_\_\_\_\_\_\_\_\_\_\_\_\_\_\_\_\_, \_\_\_\_\_\_ de \_\_\_\_\_\_\_\_\_\_\_\_\_\_\_\_\_\_ de 2018.

\_\_\_\_\_\_\_\_\_\_\_\_\_\_\_\_\_\_\_\_\_\_\_\_\_\_\_\_\_\_\_\_\_\_\_\_\_\_\_\_\_\_\_\_\_\_\_ **Assinatura do candidato**